## **Manual Nokia Cell Phone**

Yeah, reviewing a ebook Manual Nokia Cell Phone could add your near connections listings. This is just one of the solutions for you to be successful. As understood, attainment does not recommend that you have fantastic points.

Comprehending as without difficulty as arrangement even more than supplementary will present each success. neighboring to, the statement as capably as acuteness of this Manual Nokia Cell Phone can be taken as skillfully as picked to act.

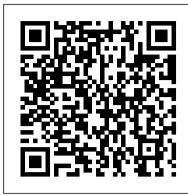

Android Phones for Beginners & Seniors MDPI

Popular Mechanics inspires, instructs and influences readers to help them master the modern world. Whether it 's practical DIY home-improvement tips, gadgets and digital technology, information on the newest cars or the latest breakthroughs in science -- PM is the ultimate guide to our high-tech lifestyle.

Mobile Phone Programming Pearson Education

This book is a step-by-step guide to producing a sound foundation for advertising: one that will serve as the springboard to inspire powerful creative expression. Rich in cases from the evolving Indian context, Planning for Power Advertising offers an understanding of how strategic advertising is created. It takes the reader through cases and analyses of what worked or did not work in the marketplace. Anand Halve involves the reader throughout in exercises with Action Points at the end of most chapters—an approach that brings alive the concepts within, and helps readers discover the theory in practice. For advertising professionals, this is a manual to create a robust advertising brief. For students of advertising and marketing, Planning for Power Advertising is a simulation exercise from which they will learn how to apply the principles that will help them in their future careers. And for professionals in areas related to advertising—such as media, event management and PR—this book provides an insight into how the strategic underpinning of advertising is built.

## How to Do Everything with Your Palm Handheld, Fifth Edition BRILL

Get the most out of your PDA with this step-by-step guide. How to Do Everything with Your Palm Handheld, Fifth Edition covers the latest features, tools, and utilities and explains how to customize your PDA, HotSync with your PC, and use the date book, calendar, address book, to do list, and memo pad. You'll learn how to access e-mail and the Web, turn your PDA into a mobile office, watch movies, listen to music, secure your PDA, and so much more. Regardless of which Palm OS handheld you own, you'll find out how to maximize its capabilities from this easy-to-follow book.

Nokia Smartphone Hacks Charisma Media

A first-of-its-kind analysis of the growth of new media in Digital India from a broad communications and interdisciplinary perspective Can new media help in bringing about development or contribute to social movements? Who is left out of the new media equation? How is the public sphere affected by it? How will it be regulated? Providing answers to these important questions, this book critically examines the growth of new media in India. It looks at how new media can be theorized in the Indian context and offers a perspective on the opportunities and challenges this poses to governance, development, and businesses as well as in social marketing efforts. With the government and the corporate sector 's growing emphasis on 'Digital India', India Connected creatively delves into various aspects such as digitization, convergence, interactivity, and ubiquity, which are affecting the Indian media landscape.

Instructors Manual with Test Item File Wiley

Engineering Practices Lab Manual covers all the basic engineering lab practices in the Civil, Mechanical, Electrical and Electronics areas. The manual details the various tools to be used and exercises to be practiced in the application of engineering practices in each field. Springer

Mobile Phone Security and Forensics provides both theoretical and practical background of security and forensics for mobile phones. Security and secrets of mobile phones will be discussed such as software and hardware interception, fraud and other malicious techniques used "against" users will be analyzed. Readers will also learn where forensics data reside in the mobile phone and the network and how to conduct a relevant analysis.

Internet and Mobile Phone Addiction Springer Science & Business Media

Join the digital revolution. With the availability and affordability of digital movie-making equipment, it's now easier than ever for aspiring filmmakers to create the great movie they've always wanted to make. From information on creating mini-films on a PDA to making low-budget, full-length digital movies, The Complete Idiot's Guide® to Digital Video provides all the information you need to turn your idea into reality. -A must-read for every film student or novice -Covers all aspects of production, from casting and directing to light and sound to digital editing -Includes 8-page, 4-color insert -Up-to-date recommendations on equipment and software -Clear, easy-to-follow instructions and guidance, as well as all the practical, artistic, and technical "step-by-step" advice that only an experienced writer/director can offer

Amazon Fire Phone: The Missing Manual Lexington Books

This report informs law enforcement, incident response team members, & forensic examiners about the capabilities of present day forensic software tools that have the ability to acquire information from cell phones operating over CDMA (Code Division Multiple access), TDMA (Time Division Multiple Access), GSM (Global System for Mobile communications) networks & running various operating systems, including Symbian, Research in Motion (RIM), Palm OS, Pocket PC, & Linux. An overview of each tool describes the functional range & facilities for acquiring & analyzing evidence contained on cell phones & PDA phones. Generic scenarios were devised to mirror situations that arise during a forensic exam. of these devices & their assoc. media. III.

Ubiquitous Intelligence and Computing SAGE

Jumpstart! takes a multipronged approach to heath and wellness that provides impressive results quickly.

## Low-power HF Microelectronics Charisma Media

Apple 's iWork is more versatile than ever now that there are versions for Mac, iOS, and even iCloud. The only thing iWork doesn 't include is its own how-to guide. That 's where this friendly, jargon-free Missing Manual comes in. With complete instructions and helpful examples, you 'll quickly learn how to create stunning documents, slideshows, and spreadsheets with iWork 's Pages, Keynote, and Numbers. The important stuff you need to know: Create elegant files in minutes. Save tons of time by using iWork 's collection of prebuilt templates and themes. Craft a variety of documents. Use Pages to design attractive newsletters, catalogs, brochures, flyers, and posters. Build eye-popping presentations. Turn Keynote 's themes and easy-to-use cinematic effects into beautiful custom slideshows. Organize and clearly convey information. Jazz up your Numbers spreadsheets with charts, images, and videos. Always have your work on hand. Store your files in iCloud and have them sync automatically to your Mac and iOS devices. Work anywhere, any time. Use the web-based iWork for iCloud to create projects on any computer—even a PC. Versions covered: This edition covers Pages for Mac 5.1, Keynote for Mac 6.1, Numbers for Mac 3.1, version 2.1 of each iOS app, and iWork for iCloud.

Cell Phone Forensic Tools Butterworth-Heinemann

Provides a detailed overview of the research exploring a wide range of ideas, theories, and practices around written text production. This book deals with issues around the development of basic ('low-level') writing skills, mainly in the early years of education. It also focuses directly on issues around the teaching and learning of writing.

My iPhone Springer

"[The authors] are pioneers. . . . Few in our industry have their breadth of knowledge and experience." —From the Foreword by Dave Thomas, Bedarra Labs Domain-Specific Modeling (DSM) is the latest approach to software development, promising to greatly increase the speed and ease of software creation. Early adopters of DSM have been enjoying productivity increases of 500 – 1000% in production for over a decade. This book introduces DSM and offers examples from various fields to illustrate to experienced developers how DSM can improve software development in their teams. Two authorities in the field explain what DSM is, why it works, and how to successfully create and use a DSM solution to improve productivity and quality. Divided into four parts, the book covers: background and motivation; fundamentals; indepth examples; and creating DSM solutions. There is an emphasis throughout the book on practical guidelines for implementing DSM, including how to identify the necessary language constructs, how to generate full code from models, and how to provide tool support for a new DSM language. The example cases described in the book are available the book's Website, www.dsmbook.com, along with, an evaluation copy of the MetaEdit+ tool (for Windows, Mac OS X, and Linux), which allows readers to examine and try out the modeling languages and code generators. Domain-Specific Modeling is an essential reference for lead developers, software engineers, architects, methodologists, and technical managers who want to learn how to create a DSM solution and successfully put it into practice. Learning to Write Effectively: Current Trends in European Research African Books Collective

This book brings together innovative modelling, simulation and design techniques in CMOS, SOI, GaAs and BJT to achieve successful high-yield manufacture for low-power, high-speed and reliable-by-design analogue and mixed-mode integrated systems.

Popular Mechanics "O'Reilly Media, Inc."

Apple iPhone is appreciated worldwide for Its Style, Ease of Use, and High Technology Brand. Do You Used to "Think Different"? Explore New Flagships of Apple - iPhone12 and iPhone PRO - in a Detailed Review of All Peculiarities and Features of These Models! Did you know that with iPhone12 you get everything at once - software consistency and forethought, superior performance and long-term support? It's possible that Apple isn't perfect at absolutely everything. But none of the manufacturers offer the same customer service as this company and the same approach to customers. The Apple brand creates products that customers love. Its marketing has already become the standard for companies seeking global reach marketing built on simplicity. That is why, even for the followers of other brands, it will be interesting to know what determines Apple's success. Smartphone users argue about what is better iOS or Android. To make this choice for yourself, you need complete information: a book iPhone 12, iPhone PRO, and iPhone PRO Max User Guide by Simply your Guide will take you through the benefits of Apple's operating system in the brand's latest flagship. In this simple and detailed guide, you will: Explore what is the Big Difference – a groundwork of the Apple brand Know new features of innovative IoS14 expanded functionality of the iPhone, new widgets, and other features Understand expediency of missing Home button — simplification and acceleration of control Master Apple Animoji – create own memoji and send cute emojis to everyone Get to know important tips and tricks - to enhance your enjoyment of using the new iPhone model And so much more valuable information and tips! Not everyone comprehend that Android is not a smartphone, but the platform that many modern smartphones use, and the iPhone is the very smartphone that uses the iOS platform. Both platforms are recognized by the audience, so let's try to gain insight into this issue. Why not explore these innovative products of famous brand with "iPhone 12, iPhone PRO, and iPhone PRO Max User Guide: The Complete Step by Step Manual to Master"? Scroll up, Click on "Buy Now with 1-Click ", and Grab a Copy Today!

101 Cool Smartphone Techniques Independently Published

Why does the announcement of a new cellphone model ignite excitement and passion? Why do most people return home when they forget their cellphones, while only few would return for their wallets? How did the cellphone technology become so dominant for many of us? This book offers an analysis of the historical evolution and of the meanings of this technology in the lives of billions of people. The book offers a unique point of view on the cellphone that merges genealogical analysis of its development since the 1990s and philosophical insights into a coherent analytical framework. With new concepts like "histories of the future" and "memory prosthesis," the book aims to explain the excitement arising from new model announcements and the ever-growing dependency on the cellphone through the framing of these experiences in wide philosophical contexts. It is the first philosophical analysis of the important roles the cellphone plays in contemporary everydayness.

Moody's International Manual "O'Reilly Media, Inc."

Unleash the powers of the Amazon Fire phone with help from technology guru Preston Gralla. Through clear instructions and savvy advice, this fast-paced,

engaging guide shows you how to make the most of Fire phone 's innovative features—including Firefly, Dynamic Perspective, one-handed gestures, and integration with Amazon Prime. The important stuff you need to know: Gain control with Dynamic Perspective. Tilt your phone to scroll, move your head to play games, and explore maps in 3D. Take pictures further. Capture high-res, panoramic, and moving (lenticular) photos. Shoot HD video, too. Shop with ease. Use Firefly to identify music, videos, and other items, and go straight to the product 's Amazon page. Get the apps you want. Load up on games and apps for productivity, health and fitness, and social networking from Amazon 's Appstore. Solve problems right away. Get live tech support from Amazon via video chat with the Mayday help feature. Carry the Cloud in your hand. Access Prime Instant Video, your Kindle library, and your uploaded photos and videos.

Mergent International Manual Morgan Kaufmann

\*Please note that this paperback has a black-and-white interior and a full-color cover\* Finally, a simplified guide on Android Phones is here- this guide is indeed a splendid companion for phones using Android OS 8.0/8.1 (Android Oreo). This is a very thorough, no-nonsense guide, useful for both experts and newbies. This guide contains a lot of information on Android Phones. It is full of actionable steps, hints, notes, screenshots and suggestions. This guide is particularly useful for newbies/beginners and seniors; nevertheless, I strongly believe that even the techy guys will find some benefits reading it. This Book Can Be Used As A Manual For: >Moto E5, E5 Play and E5 Plus >Moto G6, G6 Play and G6 Plus >Sony Xperia XZ2, XZ2 Compact and XZ2 Premium >Sony Xperia XA2 and XA2 Ultra >Samsung Galaxy S9 and S9 Plus >Samsung Galaxy J3, J4, J6, J7, J7 Duo and J8 (2018 Models) >Huawei Mate 10 and 10 Pro >LG G7 ThinQ and LG Stylo 4 >And many other Android 8/8.1 phones Enjoy yourself as you go through this very comprehensive guide. PS: Please make sure you do not give the gift of an Android Phone without giving this companion guide alongside with it. This guide makes your gift a complete one.

PC Mag "O'Reilly Media, Inc."

This book constitutes the refereed proceedings of the 8th International Conference on Ubiquitous Intelligence and Computing, UIC 2010, held in Banff, Canada, September 2011. The 44 papers presented together with two keynote speeches were carefully reviewed and selected from numerous submissions. The papers address all current issues in smart systems and services, smart objects and environments, cloud and services computing, security, privacy and trustworthy, P2P, WSN and ad hoc networks, and ubiquitous intelligent algorithms and applications.

Jumpstart! u10

This book constitutes the refereed proceedings of the Third International Conference on Pervasive Computing, PERVASIVE 2005, held in Munich, Germany in May 2005. The 20 revised full papers presented were carefully reviewed and selected from 130 submissions. The papers are organized in topical sections on location techniques, activity and context, location and privacy, handheld devices, sensor systems, and user interaction.

Disaster Communications in a Changing Media World Nokia 100 Owner's ManualNokia Smartphone Hacks

Internet use-related addiction problems (e.g., Internet addiction, problem mobile phone use, problem gaming, and social networking) have been defined according to the same core element: the addictive symptomatology presented by individuals who excessively and problematically behave using the technology. Online activity is the most important factor in their lives, causing them the loss of control by stress and difficulties in managing at least one aspect of their daily life, affecting users 'wellbeing and health. In 2018, Gaming Disorder was included as a mental disease in the 11th Revision of the International Classification of Diseases by the World Health Organization. In 2013, the American Psychiatric Association requested additional research on Internet Gaming Disorder. The papers contained in this e-Book provide unique and original perspectives on the concept, development, and early detection of the prevention of these health problems. They are diverse in the nature of the problems they deal with, methodologies, populations, cultures, and contain insights and a clear indication of the impact of individual, social, and environmental factors on Internet use-related addiction problems. The e-Book illustrates recent progress in the evolution of research, with great emphasis on gaming and smartphone problems, signaling areas in which research would be useful, even cross-culturally.

Page 2/2

Manual Nokia Cell Phone